## Les variables

Dans un algorithme des variables vont intervenir.

Il faut les voir comme des boîtes (en fait des cases mémoire) dans lesquelles on y met quelque chose. Par exemple l'instruction x=3 signifie que dans la boîte réservée à x on y met la valeur 3.

Un autre exemple :

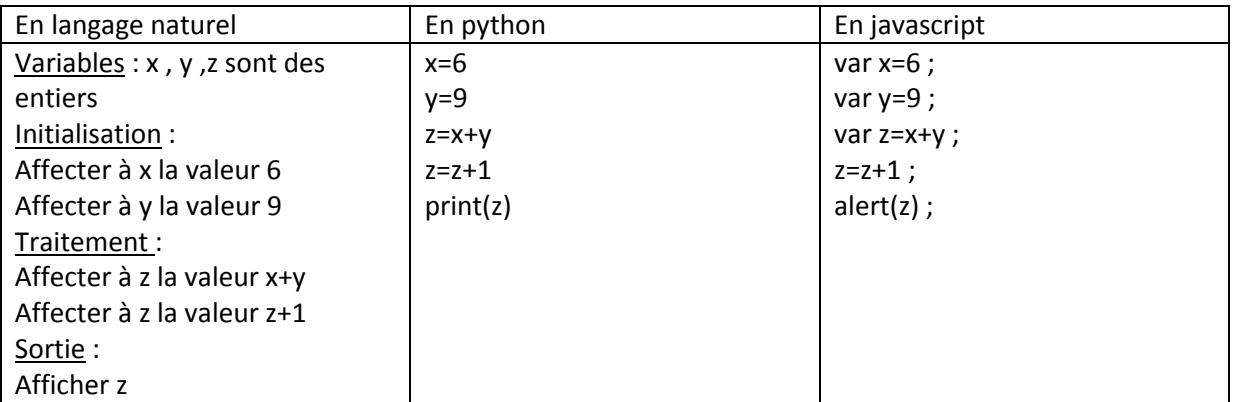

Commentons ce petit programme :

Il y a 3 boîtes x ,y et z ; dans la première on y met 6 et dans la seconde 9.

Ensuite on cherche les contenus des boîtes x et y et on les additionne.

Le résultat est mis dans la boîte z.

L'instruction « z=z+1 » est plus complexe. En effet z désigne à la fois le contenant (à gauche) et le contenu (à droite).

On prend le contenu de la boîte z à qui on ajoute 1 et on met le résultat dans la boîte z. Au final on affiche le contenu de la boîte z soit 16.

Ainsi on voit dans cet exemple que quand une instruction est exécutée le contenu d'une boîte peut changer.

L'état de la mémoire change à chaque instruction.

Les boucles « pour »

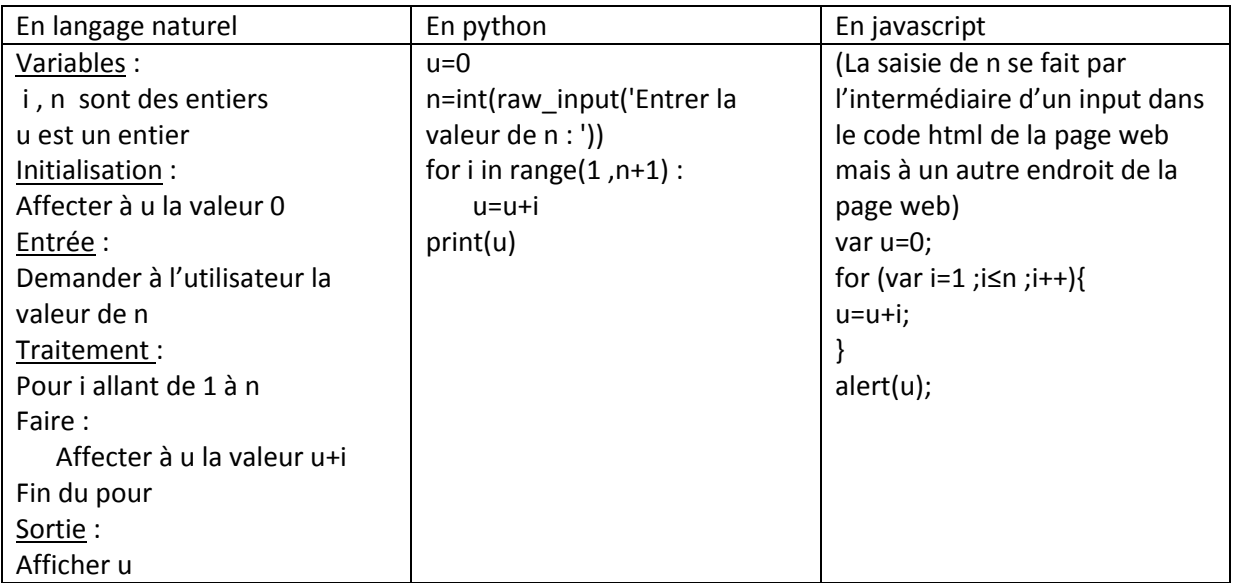

Pour comprendre ce que fait cet algorithme il est souhaitable de prendre une valeur de n particulière petite comme 3 et de remplir un tableau.

Pour chaque valeur de i, toutes les instructions dans le « pour » seront effectuées (ici une seule) Dans l'exemple il y aura exactement n boucles, donc toutes les instructions du « pour » seront effectuées n fois.

Les variables peuvent alors changer pendant une boucle.

Le tableau suivant montre l'état des variables avant et après les boucles :

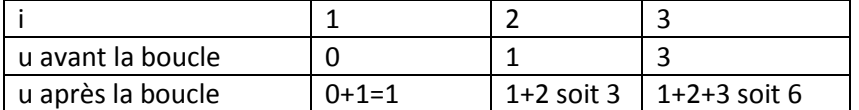

On comprend ainsi que cet algorithme affiche la somme des n premiers entiers.

## Les boucles « tant que »

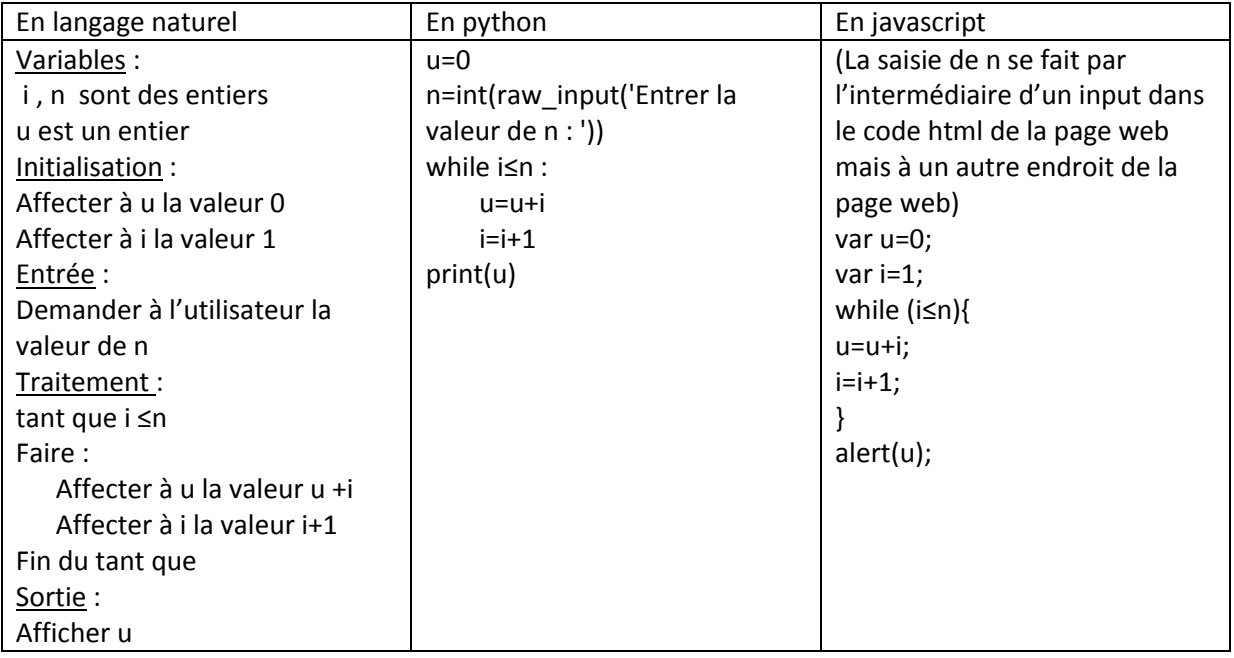

Tant que la condition i≤n est vérifiée les instructions à l'intérieur du « tant que » seront effectuées. Autrement dit pour sortir du « tant que » la condition i≤n doit être fausse, c'est-à-dire le « tant que » se terminera la première fois que i>n et l'algorithme affichera ce que contiendra alors la boîte u.

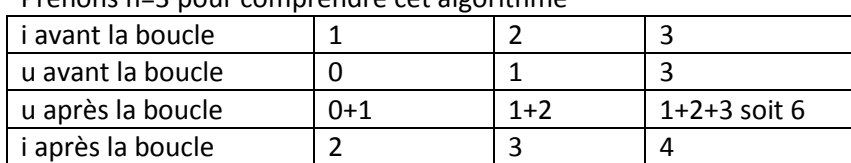

Prenons n=3 pour comprendre cet algorithme

Comme i vaut 4 et 4>3 la boucle tant que s'arrête et le contenu de u est alors 6. Cet algorithme fait la même chose que l'algorithme précédent.

Si on intervertit les instructions u=u+i et i=i+1 c'est-à-dire si on commence par i=i+1 puis après on fait u=u+i on obtient :

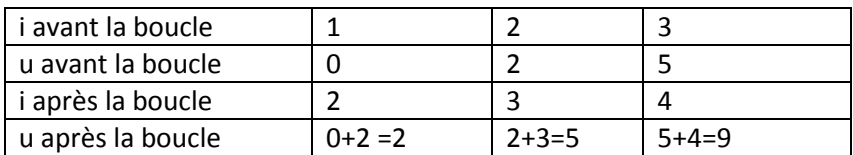

Le contenu de u est au final 9

Remarque :

Une boucle « tant que » est difficile d'emploi car il faut s'assurer qu'elle se terminera à un moment donné, c'est-à-dire que la condition deviendra fausse après un nombre fini de boucles.

Une boucle « pour » peut être remplacée par une boucle « tant que ».

Dans une boucle « pour » on connaît d'avance le nombre de boucles ce qui n'est pas le cas d'une boucle « tant que » et c'est justement à cause de cela que dans certains cas nous sommes obligés d'utiliser une boucle « tant que ».